#### Sécuriser un switch Cisco

#### Sécuriser un switch Cisco

#### Les mots de passe

Master 2 Professionnel STIC-Informatique 2

## Accès par mot de passe

L'accès au mode Privileged doit être sécurisé par un mot de passe host(config)# enable password mot\_de\_passe ou enable mot\_de\_passe

Solution la moins sécurisé, le mot de passe est stocké en clair

host(config)# enable secret ?

 $\geq 0$  : spécifie que le mot de passe qui suit est en clair

 $>$  5 : spécifie que le mot de passe qui suit est crypté

LINE : le mot de passe non crypté

Dans tous les cas, le enable secret crypte le mot de passe en utilisant l'algorithme MD5

Dans le cas de l'utilisation des 2 commandes, c'est le enable secret qui sera prioritaire

#### Sécuriser un switch Cisco

#### Port Security

Master 2 Professionnel STIC-Informatique 4 and 3 and 4 4 AM assets 2 AM and 4 AM and 4 AM and 4 AM and 4 AM and 4 AM and 4 AM and 4 AM and 4 AM and 4 AM and 4 AM and 4 AM and 4 AM and 4 AM and 4 AM and 4 AM and 4 AM and 4

# Sécuriser l'accès aux ports d'un Cisco 2950

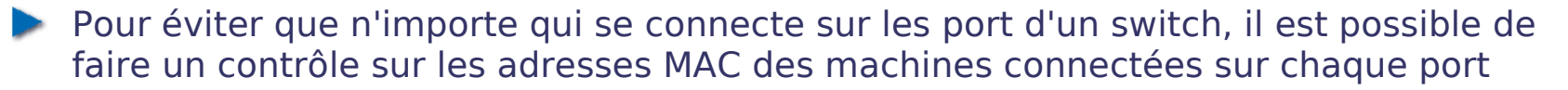

- Pour activer cette sécurité sur l'interface concernée :
	- Switch(config-if)# switchport mode access
	- Switch(config-if)# switchport port-security
- Définition des adresses MAC autorisées sur un port
	- Adresse MAC fixée
	- Switch(config-if)# switchport port-security mac-address 0123.4567.1423.7890
	- Ou apprentissage de l'adresse MAC (source) de la première trame qui traversera le port
	- Switch(config-if)# switchport port-security mac-address sticky
- Par défaut, une seule adresse MAC est autorisée par port. Pour changer ce nombre Switch(config-if)# switchport port-security maximum nombre

# Politique de sécurité

- Plusieurs politiques de sécurité peuvent être envisagées
- Soit on bloque définitivement le port lors d'une usurpation d'adresse MAC
	- Switch(config-if)# switchport port-security violation shutdown
- Soit on bloque toutes les trames avec des adresses MAC non connu et on laisse passer les autres
	- Switch(config-if)# switchport port-security violation protect
- Soit un message dans le syslog et via SNMP sont envoyés. De plus le compteur du nombre de violation est incrémenté.
	- Switch(config-if)# switchport port-security violation restrict
- Pour réactiver un port désactivé automatiquement, suite à un problème de sécurité faire un shutdown suivi d'un no shutdown

## Information sur les @ MAC et l'état d'un port

Pour visualiser la politique de sécurité d'une interface

Switch# show port-security interface ...

Pour visualiser les adresses MAC connues sur les ports

Switch# show port-security address

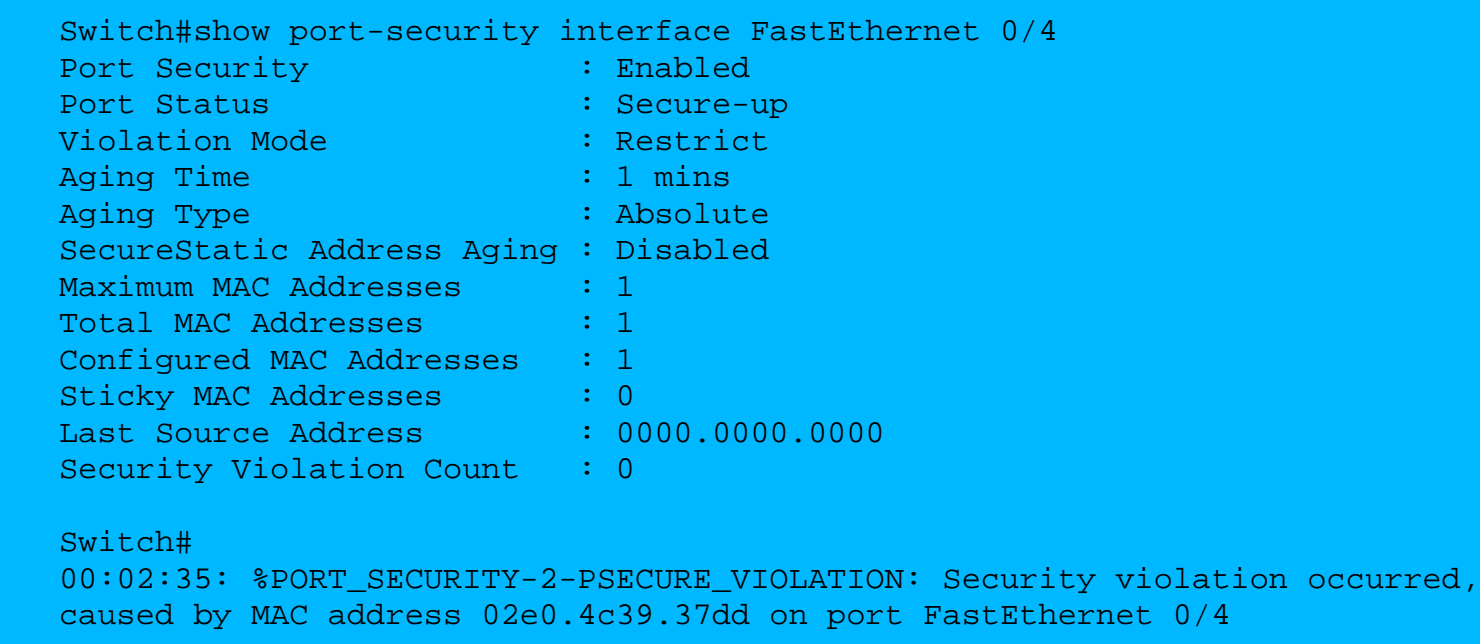